# **ThreatFactor NSIA - Bug #67**

### **Errors When Scan Results are Saved**

04/08/2010 11:47 PM - Luke Murphey

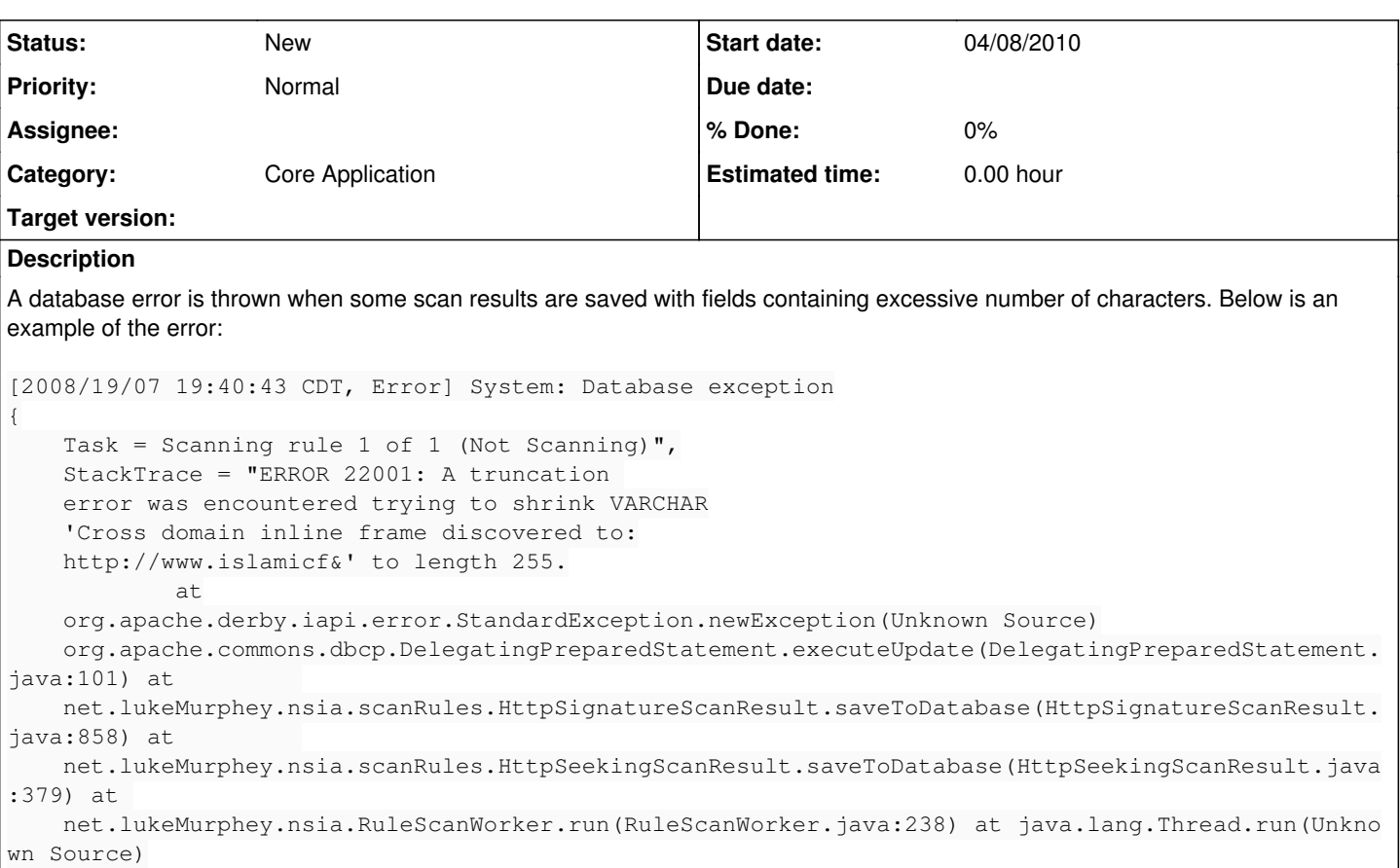

### **History**

}

### **#1 - 04/08/2010 11:48 PM - Luke Murphey**

This is caused by varchar columns that do not have enough length. Long varchar have an unlimited length but cannot be used for comparisons. The only alternatives are:

- 1. Set the length to the maximum allowable
- 2. Truncate strings before saving

Note the maximum varchar lengths vary according to the database used:

- **MySQL:** 255 (< MySQL 5.0.3), 65,536 otherwise
- **Derby:** 32,672
- **MSSQL:** [\[2,147,483,647\]](http://www.sql-server-helper.com/faq/sql-server-2005-varchar-max-p01.aspx)
- **Oracle:** [\[4,000\]](http://www.ss64.com/orasyntax/datatypes.html)

#### **#2 - 04/08/2010 11:48 PM - Luke Murphey**

The Varchar lengths were changed to be near the limit when the internal database is used. This is note the final solution since long fields lengths will still generate an error, but it dramatically reduces that chance that the issue occurs.

### **#3 - 04/08/2010 11:49 PM - Luke Murphey**

Need to determine if Text fields can be used instead of varchar fields. Note that the SQL creation scripts for MySQL now used Text by default but this has not been tested in the application yet.

## **#4 - 11/02/2010 01:18 PM - Luke Murphey**

*- Category set to Core Application*